Министерство образования и науки Российской Федерации Федеральное государственное бюджетное образовательное учреждение высшего образования «Кубанский государственный университет» Физико-технический факультет

> УТВЕРЖДАЮ: Проректор по учебной работе, качеству образования - лервый проректор A.T. HBaHOB  $modmu_{\mathcal{C}}$ « 29 » Example 182015 г.

# РАБОЧАЯ ПРОГРАММА ДИСЦИПЛИНЫ (МОДУЛЯ)

# Б1.В.ДВ.07.01 ИНСТРУМЕНТАЛЬНЫЕ СРЕДСТВА ИНФОРМАЦИОННЫХ СИСТЕМ

Направление подготовки 09.03.02 Информационные системы и технологии

Направленность «Информационные системы и технологии»

Программа подготовки академическая

Форма обучения очная

Квалификация выпускника бакалавр

Краснодар 2015

средства Рабочая программа дисциплины Инструментальные информационных систем составлена в соответствии с федеральным государственным образовательным стандартом высшего образования (ФГОС ВО) по направлению подготовки 09.03.02 «Информационные системы и технологии».

Программу составил(и): М. А. Благолырь, лоцент кафедры теоретической физики и компьютерных технологий, к. физ.-мат. наук, доцент

Рабочая дисциплины Инструментальные средства программа информационных систем утверждена на заседании кафедры теоретической физики и компьютерных технологий

протокол № 9 «6» апреля 2015 г.

Заведующий кафедрой (разработчика)

Тумаев Е.Н.

Рабочая программа обсуждена на заседании кафедры теоретической физики и компьютерных технологий

протокол № 9 «6» апреля 2015 г.

Заведующий кафедрой (выпускающей)

Тумаев Е.Н.

Утверждена на заседании учебно-методической комиссии физикотехнического факультета протокол № 10 «29» мая 2015 г.

Председатель УМК факультета Богатов Н.М.

полпись

Рецензенты:

Н.М. Богатов, зав. кафедрой физики и информационных систем КубГУ, д. ф.-м. н.

Л.Р. Григорьян, ген. директор ООО НПФм «Мезон», к. ф.-м. н.

#### **1 Цели и задачи изучения дисциплины (модуля).**

#### **1.1 Цель освоения дисциплины.**

Формирование у студентов компетенций в области инструментального (алгоритмического, технического и программного) обеспечения информационно-управляющих систем, т.е. способах и методах автоматизированного проектирования, отладки, производства и эксплуатации информационно-управляющих систем в различных областях.

# **1.2 Задачи дисциплины.**

а) изучение основных инструментальных средств информационных систем, способов описания, принципов и методов построения и функционирования информационных систем;

б) рассмотрение области применения и тенденций развития инструментальных средств информационных систем;

в) получение практических навыков описания информационных процессов и систем, применение принципов и методов построения информационных систем при их проектировании.

# **1.3 Место дисциплины (модуля) в структуре образовательной программы.**

Дисциплина «Инструментальные средства информационных систем» относится к вариативной части Блока 1 "Дисциплины (модули)" учебного плана.

Для освоения дисциплины «Инструментальные средства информационных систем» студенты должны обладать базовыми знаниями и умениями по дисциплинам «Математический анализ», «Аналитическая геометрия и линейная алгебра», «Теория вероятностей и математическая статистика», «Информатика», «Архитектура информационных систем», «Информационные технологии», «Теория информационных процессов и систем».

Полученные в рамках дисциплины «Инструментальные средства информационных систем» знания инструментальных средств и приобретенные навыки построения современных информационных систем найдут практическое применение при изучении таких дисциплин как «Инфокоммуникационные системы и сети», «Корпоративные информационные системы», «Проектирование информационных систем», «Интерфейсы информационных систем», «Моделирование процессов и систем», «Теория принятия решений».

# **1.4 Перечень планируемых результатов обучения по дисциплине (модулю), соотнесенных с планируемыми результатами освоения образовательной программы.**

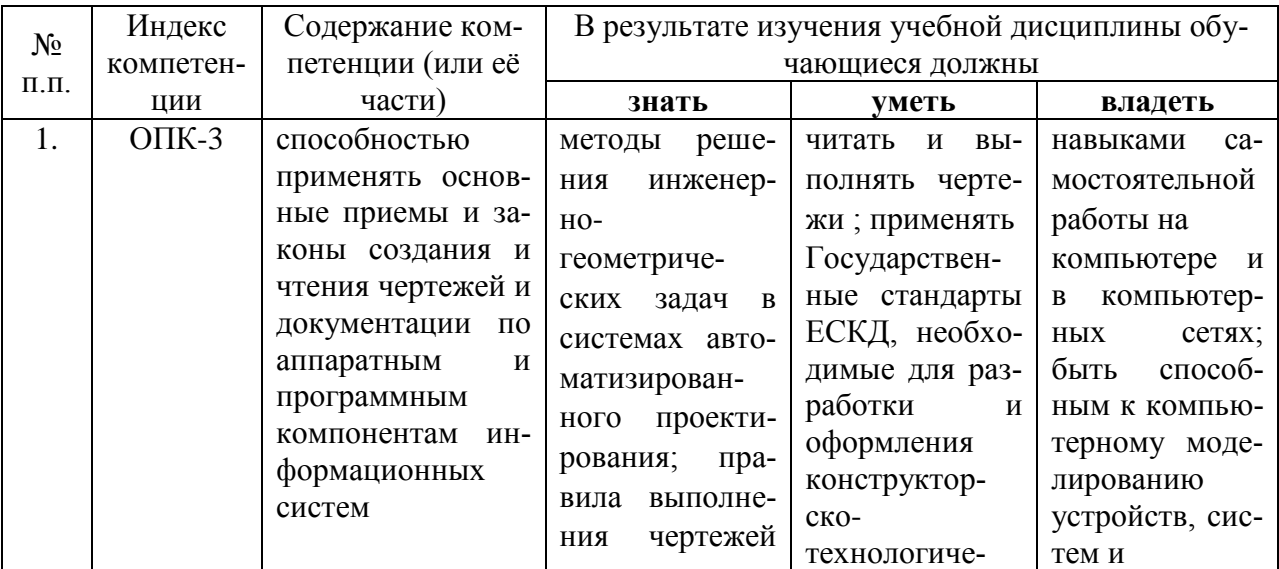

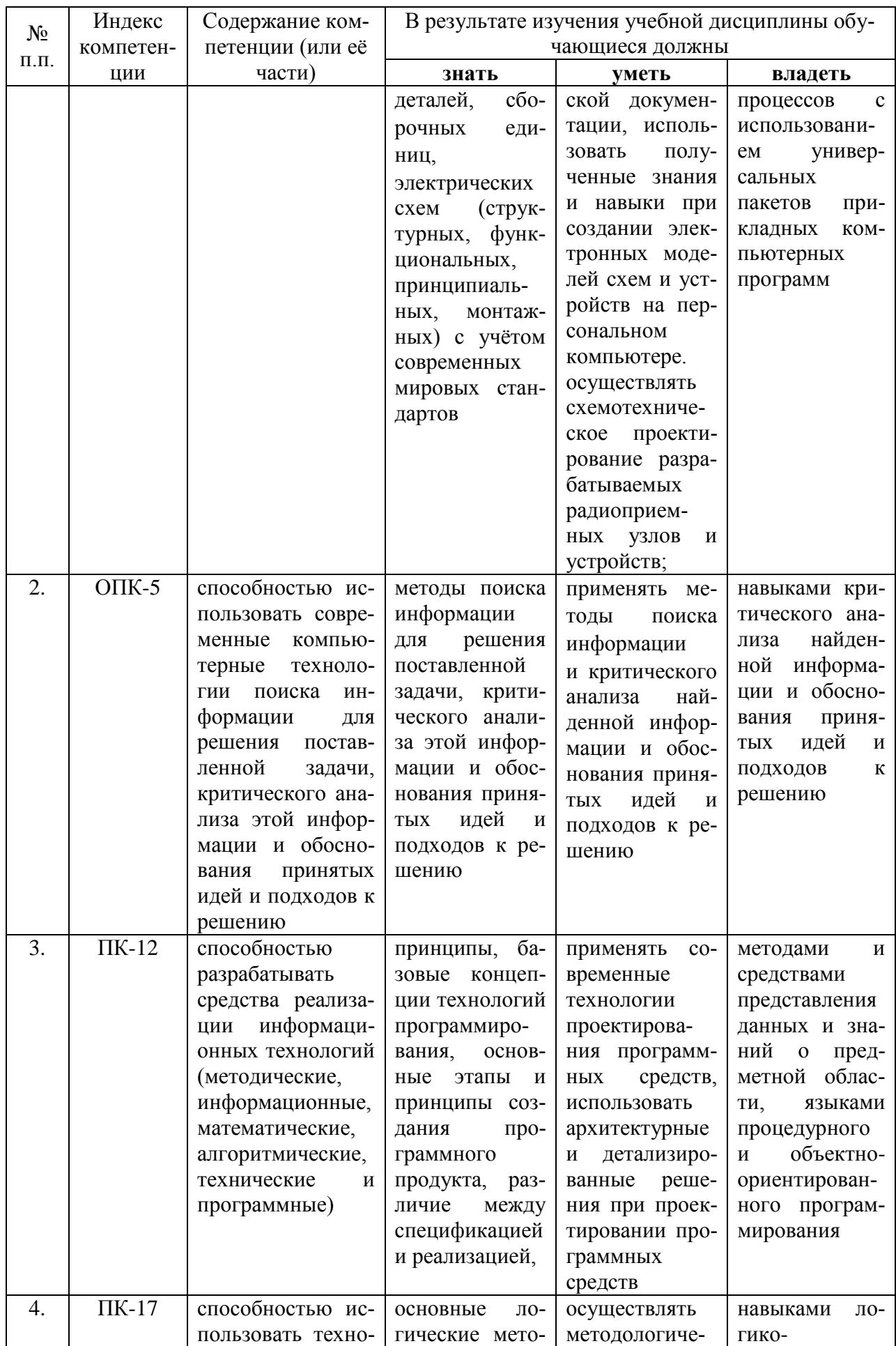

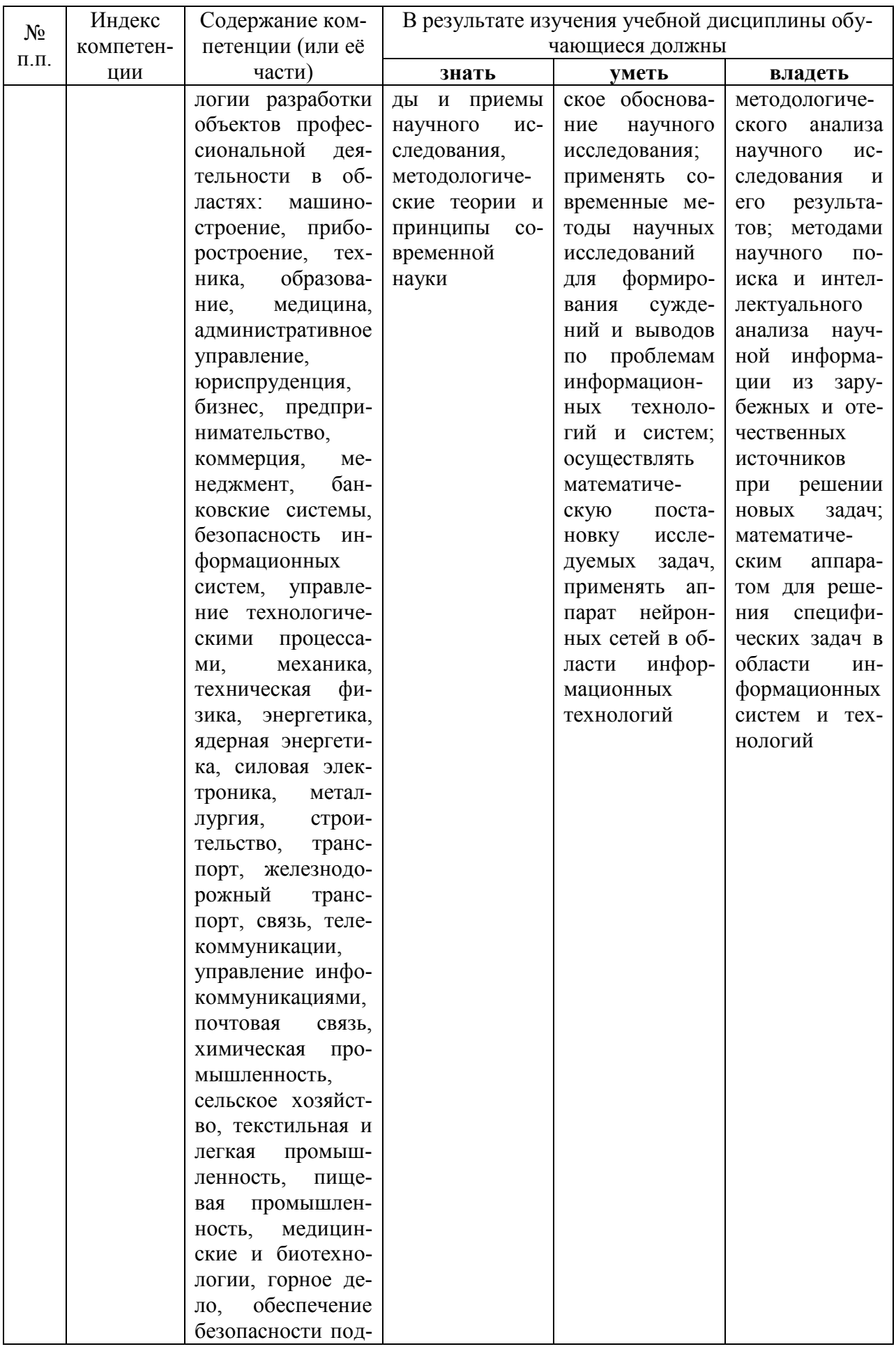

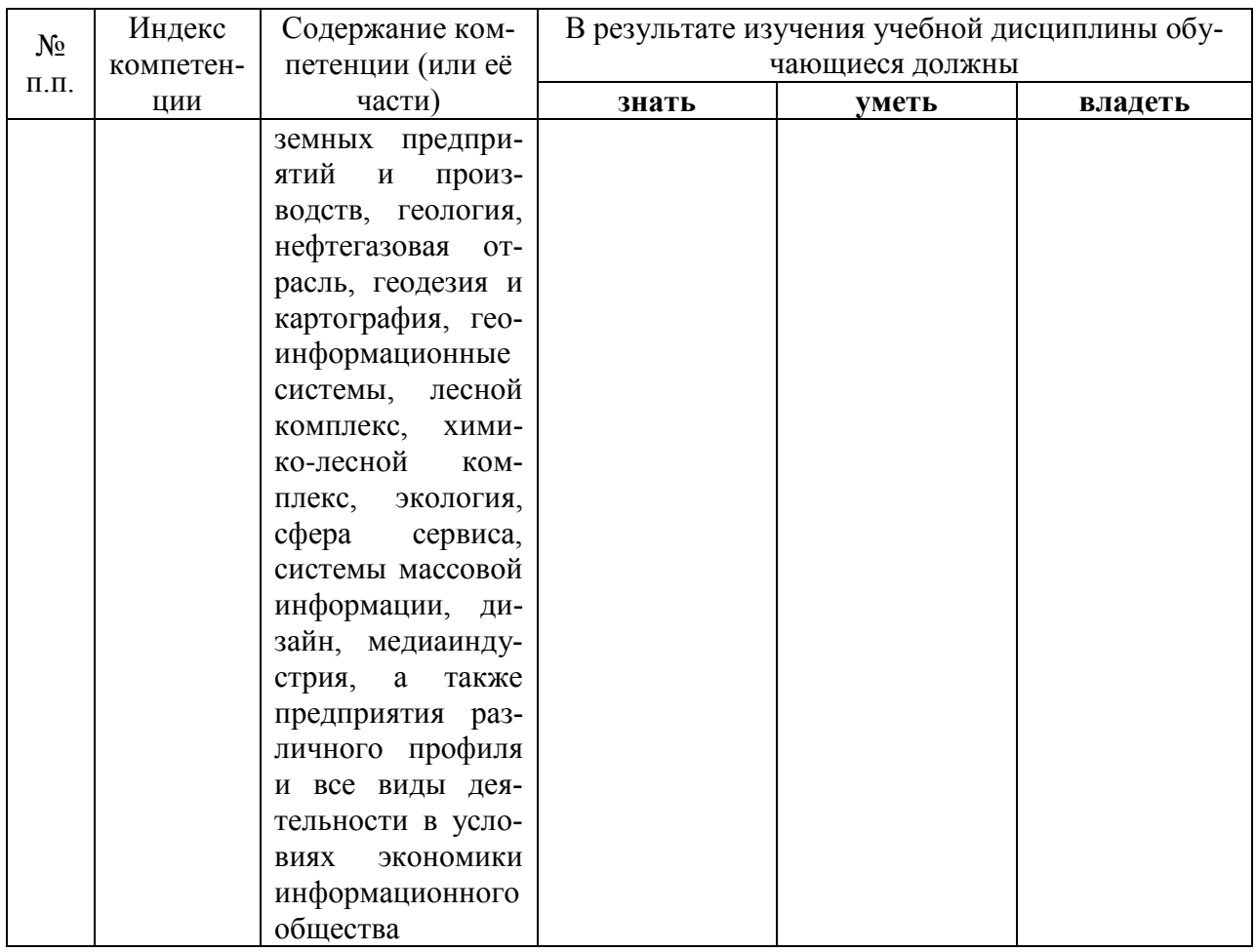

# **2. Структура и содержание дисциплины.**

# **2.1 Распределение трудоёмкости дисциплины по видам работ.**

Общая трудоёмкость дисциплины составляет 2 зач.ед. (72 часа), их распределение по видам работ представлено в таблице

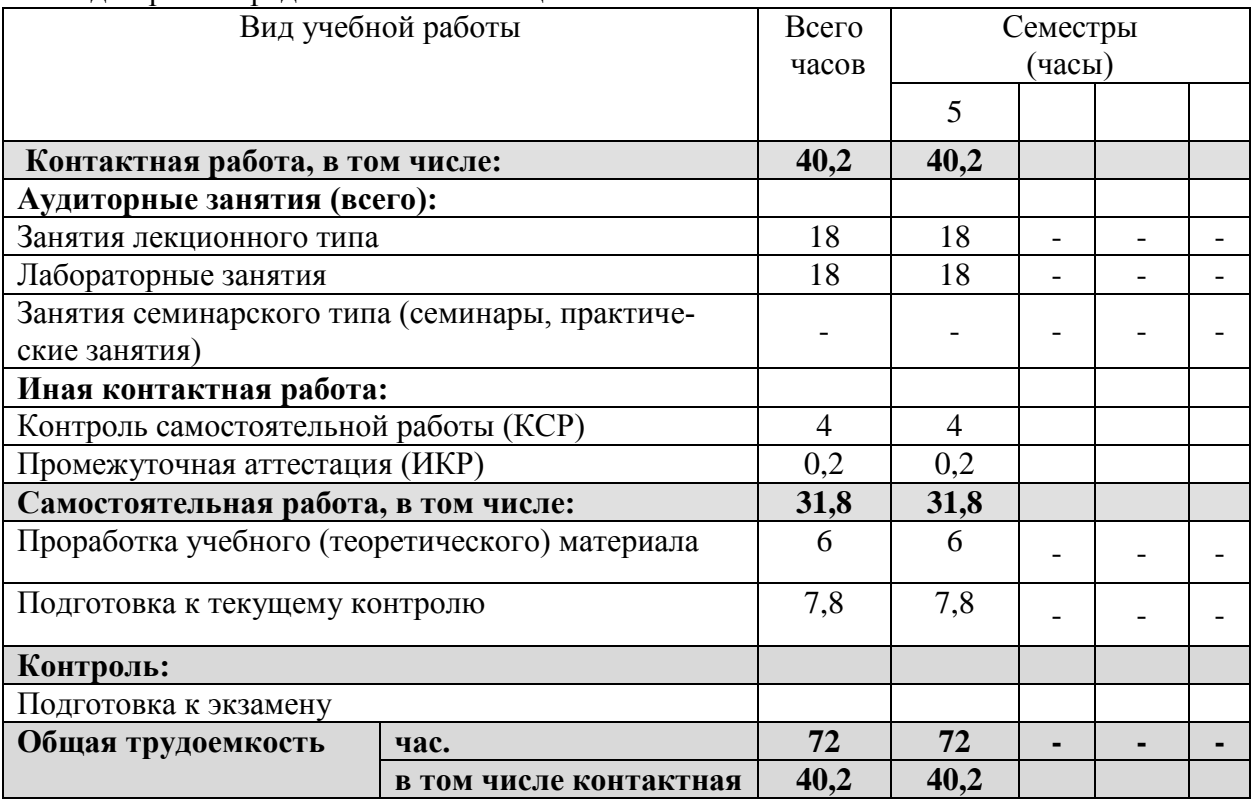

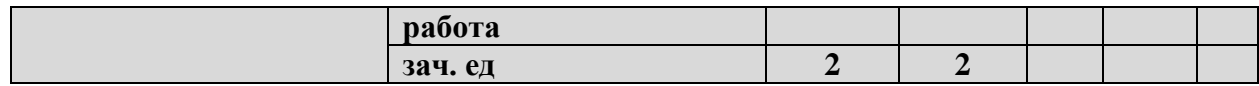

# 2.2 Структура дисциплины:

Распределение видов учебной работы и их трудоемкости по разделам дисциплины.<br>Разделы дисциплины, изучаемые в 5 семестре

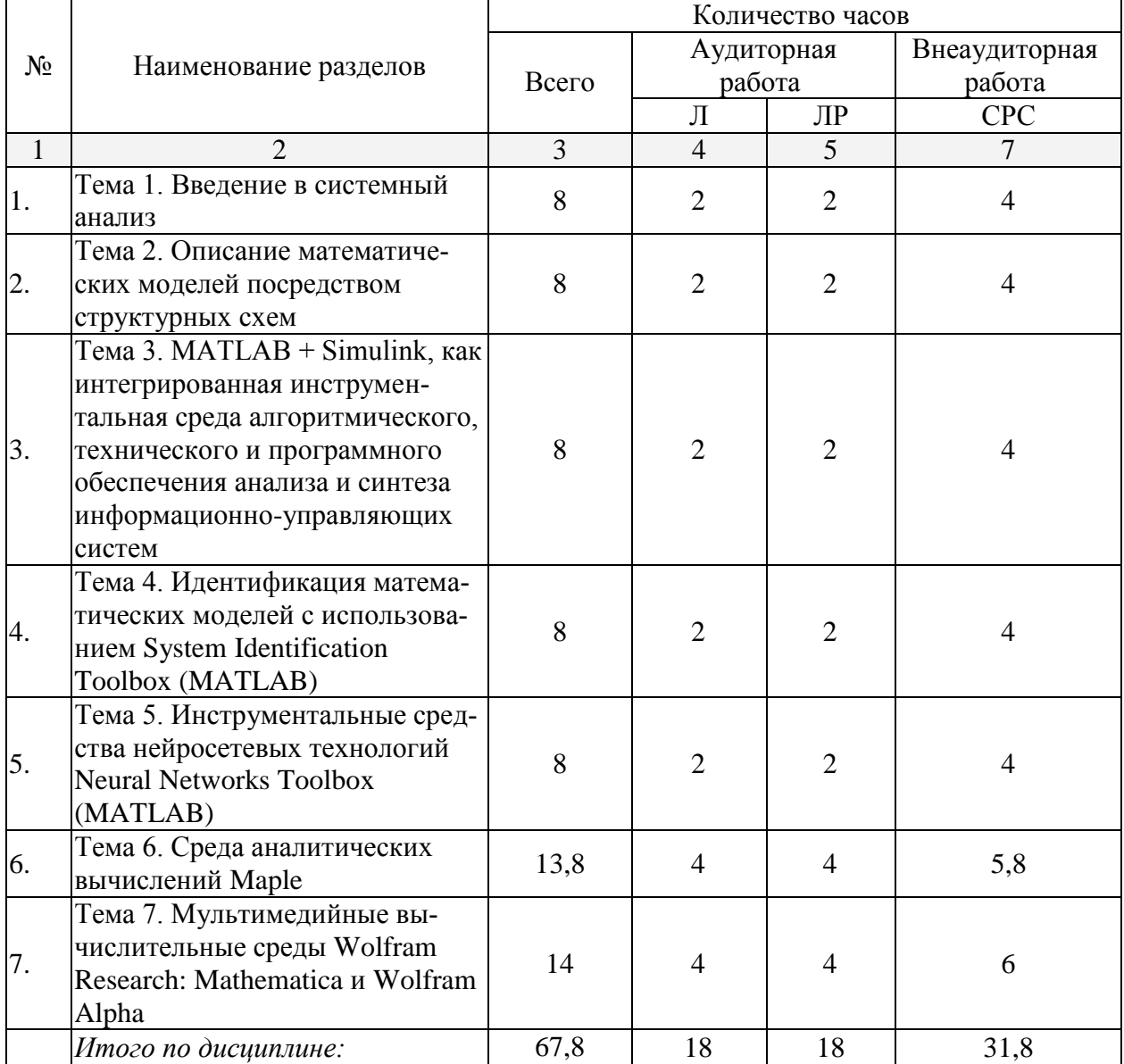

# 2.3 Содержание разделов дисциплины:<br>2.3.1 Занятия лекционного типа.

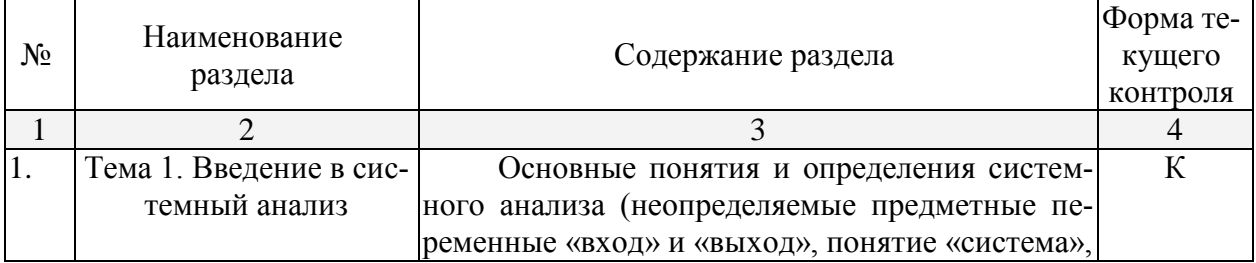

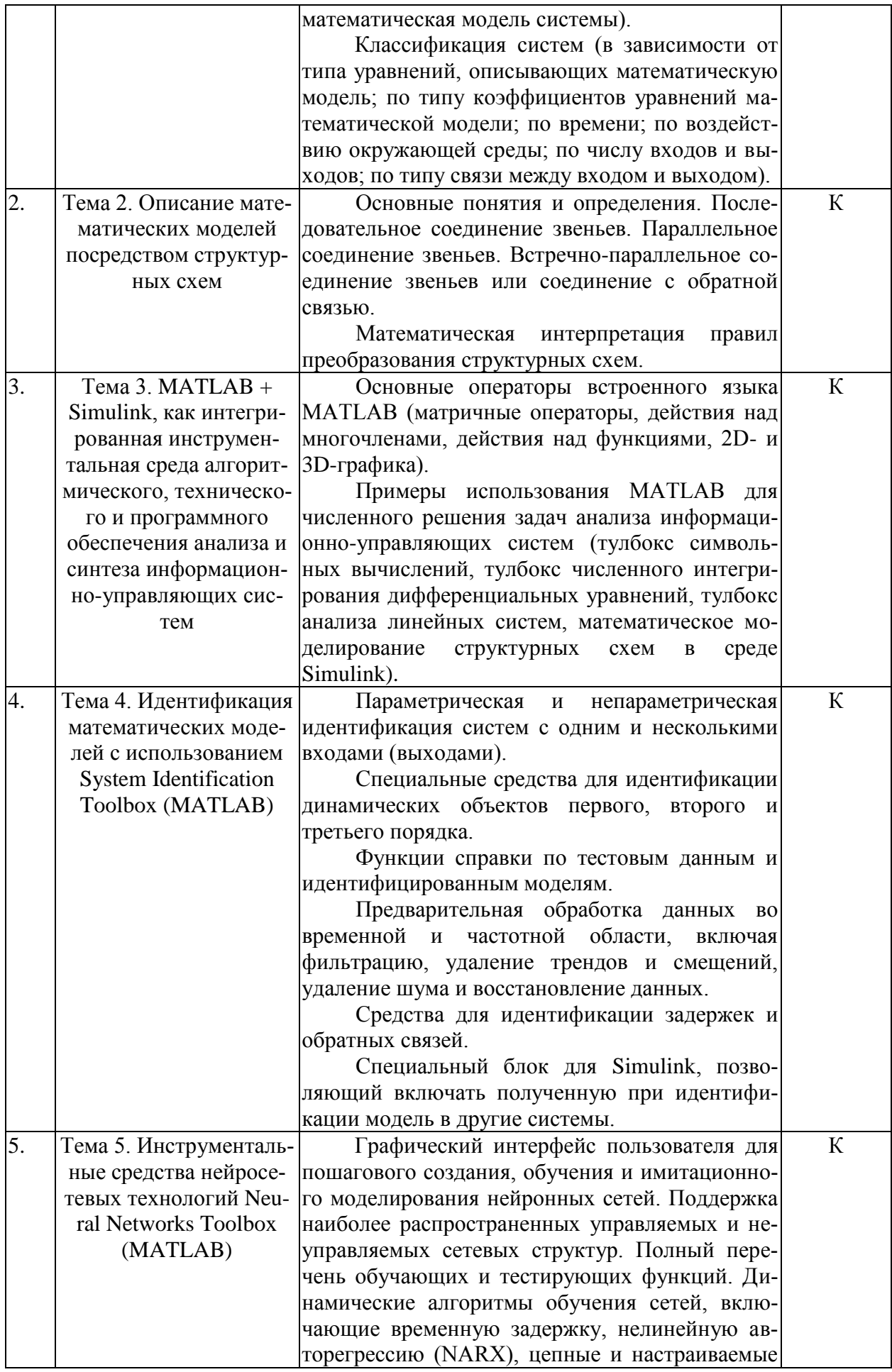

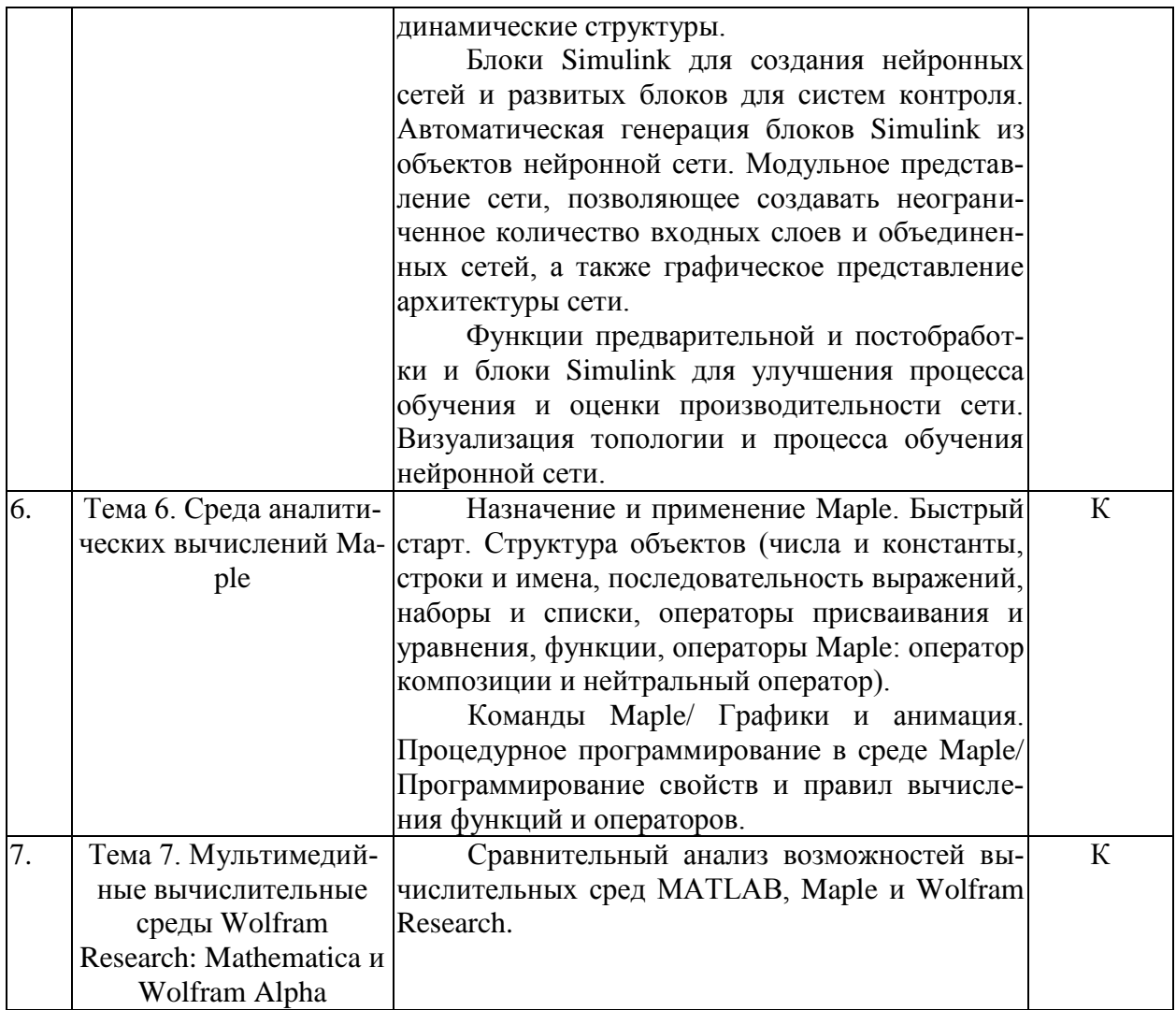

# 2.3.2 Занятия семинарского типа.

Не предусмотрены

# 2.3.3 Лабораторные занятия.

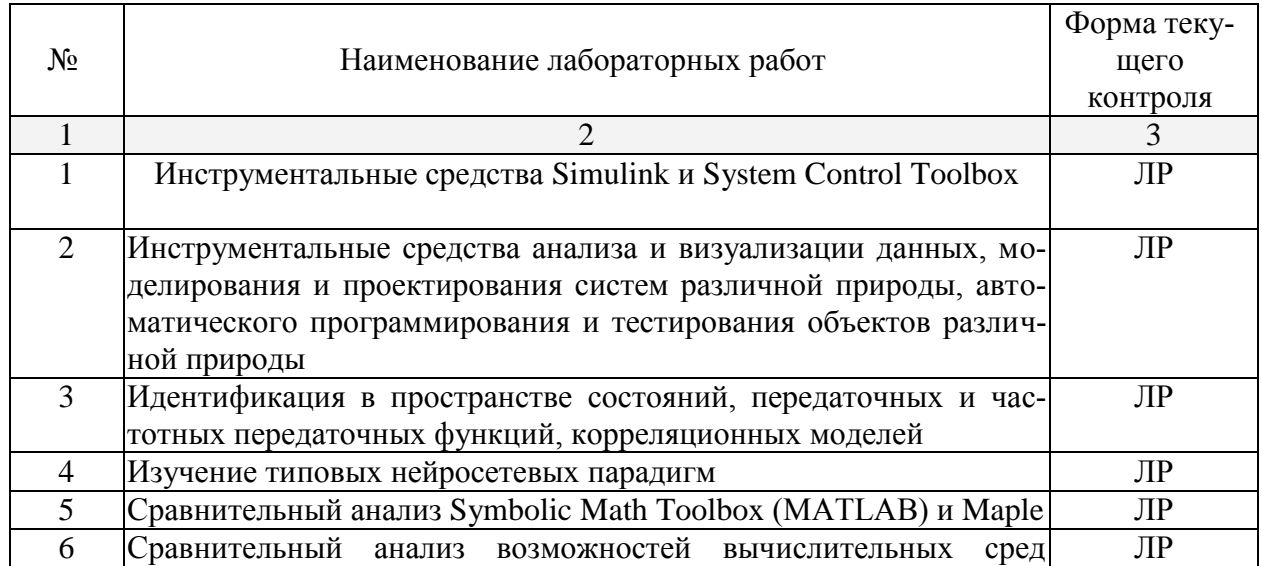

# **2.3.4 Примерная тематика курсовых работ (проектов)**

# Не предусмотрены

# **2.4 Перечень учебно-методического обеспечения для самостоятельной работы обучающихся по дисциплине (модулю)**

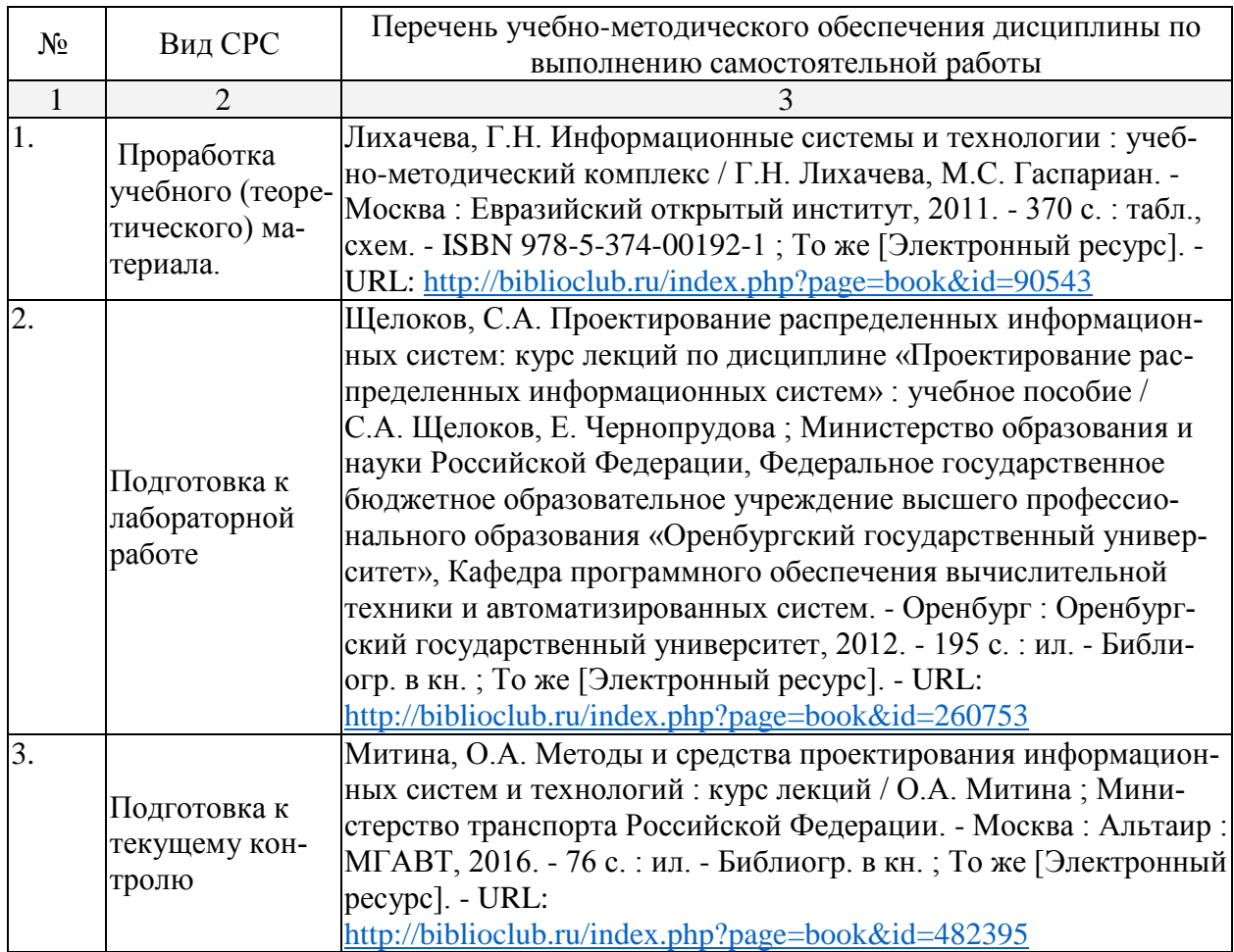

Учебно-методические материалы для самостоятельной работы обучающихся из числа инвалидов и лиц с ограниченными возможностями здоровья (ОВЗ) предоставляются в формах, адаптированных к ограничениям их здоровья и восприятия информации:

Для лиц с нарушениями зрения:

– в печатной форме увеличенным шрифтом,

– в форме электронного документа.

Для лиц с нарушениями слуха:

– в печатной форме,

– в форме электронного документа.

Для лиц с нарушениями опорно-двигательного аппарата:

– в печатной форме,

– в форме электронного документа.

# **3. Образовательные технологии.**

Удельный вес занятий, проводимых в интерактивных формах, определяется главной целью ООП, особенностью контингента обучающихся и содержанием конкретных дисциплин, и в целом в учебном процессе должен составлять не менее 10 процентов от общего объема аудиторных занятий.

Так как общий объем аудиторных занятий по дисциплине «Инструментальные средства информационных систем» для очной формы обучения составляет 40 часов, то занятия, проводимые в интерактивных формах, должны составлять не менее 4 часов.

Используемые интерактивные образовательные технологии по семестрам и видам занятий представлены в таблице.

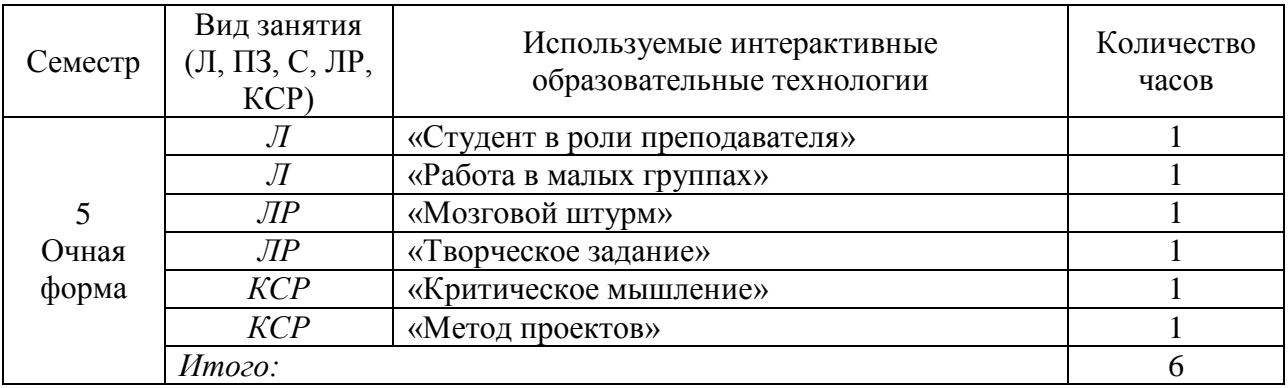

#### Пояснения к таблице

В современных условиях развитие продуктивных технологий в сфере образования становится неотъемлемой частью процесса модернизации. Заканчиваются возможности экстенсивного пути развития образования, при котором повышение образованности и профессиональности связывалось с увеличением объема знаний, и начинается переход к интенсивному пути развития образования. Он требует становления принципиально новых образовательных подходов в противовес широко распространенным сегодня репродуктивным технологиям, основанным на простом воспроизводстве информации. Новые технологии должны базироваться на продуктивности, креативности, мобильности и опираться на научное мышление, формирование которого у обучающихся становится основной задачей образовательного процесса.

Основные педагогические технологии

- 1. Традиционное обучение
- 2. Феноменологический подход
- 3. Интерактивные подходы
- 4. Эвристическое обучение
- 5. Программированное обучение
- 6. Контекстное обучение
- 7. Активное обучение
- 8. Дидактическая эвристика
- 9. Авторские педагогические технологии
- 10. Эмоционально-смысловой подход
- 11. Компьютерные технологии обучения
- 12. Разноуровневое обучение
- 13. Метод проектов
- 14. Учение через обучение
- 15. Технология парного обучения
- 16. Конструктивное обучение (конструктивистское обучение)
- 17. Нооген
- 18. Пренатальное обучение

# *Интерактивные подходы*

Костяком интерактивных подходов являются интерактивные упражнения и задания, которые выполняются учащимися. Основное отличие интерактивных упражнений и заданий от обычных заключается в том, что они направлены не только и не столько на закрепление уже изученного материала, сколько на изучение нового. Современная педагогика богата целым арсеналом интерактивных подходов, среди которых можно выделить следующие:

- Творческие задания
- Работа в малых группах
- Обучающие игры (ролевые игры, имитации, деловые игры и образовательные игры)

Использование общественных ресурсов (приглашение специалиста, экскурсии)

Социальные проекты и другие внеаудиторные методы обучения (социальные проекты, соревнования, радио и газеты, фильмы, спектакли, выставки, представления, песни и сказки)

Разминки

Изучение и закрепление нового материала (интерактивная лекция, работа с наглядными пособиями, видео- и аудиоматериалами, «ученик в роли учителя», «каждый учит каждого», мозаика (ажурная пила), использование вопросов, Сократический диалог)

Обсуждение сложных и дискуссионных вопросов и проблем («Займи позицию (шкала мнений)», ПОПС-формула, проективные техники, «Один — вдвоем — все вместе», «Смени позицию», «Карусель», «Дискуссия в стиле телевизионного ток-шоу», дебаты, симпозиум)

Разрешение проблем («Дерево решений», «Мозговой штурм», «Анализ казусов», «Переговоры и медиация», «Лестницы и змейки»)

# *Творческие задания*

Под творческими заданиями мы будем понимать такие учебные задания, которые требуют от учащихся не простого воспроизводства информации, а творчества, поскольку задания содержат больший или меньший элемент неизвестности и имеют, как правило, несколько подходов. Творческое задание составляет содержание, основу любого интерактивного метода. Творческое задание (особенно практическое и близкое к жизни обучающегося) придает смысл обучению, мотивирует учащихся. Неизвестность ответа и возможность найти свое собственное «правильное» решение, основанное на своем персональном опыте и опыте своего коллеги, друга, позволяют создать фундамент для сотрудничества, сообучения, общения всех участников образовательного процесса, включая педагога. Выбор творческого задания сам по себе является творческим заданием для педагога, поскольку требуется найти такое задание, которое отвечало бы следующим критериям:

- не имеет однозначного и односложного ответа или решения
- является практическим и полезным для учащихся
- связано с жизнью учащихся
- вызывает интерес у учащихся
- максимально служит целям обучения

Если учащиеся не привыкли работать творчески, то следует постепенно вводить сначала простые упражнения, а затем все более сложные задания.

#### *Работа в малых группах*

Работа в малых группах — это одна из самых популярных стратегий, так как она дает всем учащимся (в том числе и стеснительным) возможность участвовать в работе,

практиковать навыки сотрудничества, межличностного общения (в частности, умение активно слушать, вырабатывать общее мнение, разрешать возникающие разногласия). Все это часто бывает невозможно в большом коллективе. Работа в малой группе — неотъемлемая часть многих интерактивных методов, например таких, как мозаика, дебаты, общественные слушания, почти все виды имитаций и др.

При организации групповой работы, следует обращать внимание на следующие ее аспекты. Нужно убедиться, что учащиеся обладают знаниями и умениями, необходимыми для выполнения группового задания. Нехватка знаний очень скоро даст о себе знать учащиеся не станут прилагать усилий для выполнения задания. Надо стараться сделать свои инструкции максимально четкими. Маловероятно, что группа сможет воспринять более одной или двух, даже очень четких, инструкций за один раз, поэтому надо записывать инструкции на доске и (или) карточках. Надо предоставлять группе достаточно времени на выполнение задания.

#### Критическое мышление

Идея развития критического мышления является достаточно новой для российской дидактики. Заговорили о целостной технологии развития критического мышления лишь в середине 90-х годов. Но уже сегодня сторонников развития критического мышления учашихся достаточно много.

Критическое мышление означает не негативность суждений или критику, а разумное рассмотрение разнообразия подходов с тем, чтобы выносить обоснованные суждения и решения. Ориентация на критическое мышление предполагает вежливый скептицизм (ничто не принимается на веру), сомнение в общепринятых истинах, означает выработку точки зрения по определенному вопросу и способность отстоять эту точку зрения логическими доводами. Критическое мышление не является отдельным навыком, оно сочетает в себе следующие умения:

выражать свои мысли (устно и письменно) ясно, уверенно и корректно по отношению к окружающим;

- аргументировать свою точку зрения и учитывать точки зрения других;
- брать на себя ответственность;

работать с увеличивающимся и постоянно обновляющимся информацион-НЫМ ПОТОКОМ:

- задавать вопросы, самостоятельно формулировать гипотезу;  $\bullet$
- решать проблемы;  $\bullet$

вырабатывать собственное мнение на основе осмысления различного опыта, илей и представлений:

- участвовать в совместном принятии решения;
- выстраивать конструктивные взаимоотношения с другими людьми.

#### Метод проектов

Основной его тезис: я знаю, для чего мне надо то, что я познаю, где и как я могу эти знания применить. Каждый обучаемый, принимая участие в проектировании, находит себе дело с учетом уровня своего интеллектуального развития, уровня подготовки по данной проблеме, своих способностей и задатков. Для того чтобы проект получился, надо верить в обучаемого. Мое твердое убеждение – нет плохих учеников. Они все яркие, талантливые, неповторимые индивидуальности.

Основные требования к использованию метода проектов:

1. Наличие значимой в исследовательском творческом плане проблемы / задачи, требующей интегрированного знания, исследовательского поиска для ее решения (например, исследование демографической проблемы в разных регионах мира; создание серии репортажей из разных концов земного шара одной проблеме и т.п.).

2. Практическая, теоретическая, познавательная значимость предполагаемых результатов. Например, доклад о демографическом состоянии данного региона, факторах, влияющих на это состояние, тенденциях, прослеживающихся в развитии данной проблемы; выпуск газеты, план мероприятий и т.п.

3. Самостоятельная (индивидуальная, парная, групповая) деятельность учащихся.

- 4. Использование исследовательских методов:
- определение проблемы и вытекающих из нее задач исследования;
- выдвижение гипотезы их решения;
- обсуждение методов исследования;

обсуждение способов оформления конечных результатов (презентаций, защиты, творческих отчетов и т.п.);

- сбор, систематизация и анализ полученных данных;
- подведение итогов, оформление результатов, их презентация;
- выводы, выдвижение новых проблем исследования.

Таким образом, метод проектов является одной из самых результативных и прогрессивных педагогических технологий. Он позволяет развивать познавательные навыки учащихся, критическое мышление, умение самостоятельно конструировать свои знания, ориентироваться в информационном пространстве.

# *Метод «мозгового штурма»*

Существуют разные формы «мозгового штурма»: групповая прямая (совместный поиск возможных решений имеющейся задачи); групповая обратная (определение недостатков в имеющейся проблеме); индивидуальная (каждый участник за короткий промежуток времени должен сформулировать не менее одной оригинальной идеи).

Перед началом «мозгового штурма» необходимо создать у обучающихся доброжелательный настрой, добиться раскованности. При проведении «мозгового штурма» возможны лишь уточняющие вопросы, абсолютно неприемлемы критические замечания и промежуточные оценки, а поощрение и поддержка партнеров приветствуется. Участники должны формулировать суждения и идеи кратко и четко, действовать по принципу «чем больше идей, решительнее атака, тем ближе достижение цели штурма».

# *Дискуссия*

Она является одной из важнейших форм образовательной деятельности, стимулирующей инициативность учащихся. Учебный материал в ходе дискуссии усваивается за счет:

- обмена информацией между участниками;
- разных подходов к одному и тому же предмету;  $\bullet$
- сосуществования различных, вплоть до взаимоисключающих, точек зрения;
- возможности критиковать и даже отвергать любое мнение;
- поиска группового соглашения в виде общего мнения или решения.

Задача дискуссии – коллективно, с разных точек зрения, под разными углами обсудить и исследовать спорные моменты. Основные правила ведения дискуссии:

- нельзя критиковать людей, только их идеи;
- цель дискуссии не в определении победителя, а в консенсусе;
- все участники должны быть вовлечены в дискуссию;

выступления должны проходить организованно, с разрешения ведущего, перепалка недопустима;

каждый участник должен иметь право и возможность высказаться;

обсуждению подлежат все позиции; – в процессе дискуссии участники могут изменить свою позицию;

- строить аргументацию необходимо на бесспорных фактах;
- в заключение всегда должны подводиться итоги.

По ходу дискуссии преподаватель должен следить, чтобы слишком эмоциональные и разговорчивые учащиеся не подменили тему, и чтобы критика позиций друг друга была обоснованной. Соединение работы в группах с решением проблемной ситуации создает наиболее эффективные условия для обмена знаниями, идеями и мнениями, обеспечивает всесторонний анализ и обоснованный выбор решения той или иной темы. Студенты овладевают ораторскими умениями, искусством ведения полемики, что само по себе вносит важный вклад в их личностное развитие.

В целом хотелось бы отметить, что самостоятельная познавательная и мыслительная деятельность является главным средством развития личности обучающегося, она раскрывает его потенциальные способности, формирует необходимые в современном мире навыки самообразования, ориентации в стремительном потоке информации. Использование интерактивных технологий - лучший способ активизировать эту деятельность у студентов.

# 4. Оценочные средства для текущего контроля успеваемости и промежуточной аттестании.

# 4.1 Фонд оценочных средств для проведения текущего контроля.

#### Перечень вопросов для проведения коллоквиума

Тема 1. Перечень вопросов:

- 1) Неопределяемые предметные переменные «вход» и «выход».
- 2) Понятие «система».
- 3) Математическая модель системы.

4) Классификация систем в зависимости от типа уравнений, описывающих математическую модель.

5) Классификация систем по типу коэффициентов уравнений математической молели.

- 6) Классификация систем по времени.
- 7) Классификация систем по воздействию окружающей среды.
- 8) Классификация систем по числу входов и выходов.
- 9) Классификация систем по типу связи между входом и выходом.

Тема 2. Перечень вопросов:

- 1) Основные понятия и определения.
- 2) Последовательное соединение звеньев.
- 3) Параллельное соединение звеньев.
- 4) Встречно-параллельное соединение звеньев или соединение с обратной связью.
- 5) Математическая интерпретация правил преобразования структурных схем.

Тема 3. Перечень вопросов:

- 1) Матричные операторы MATLAB.
- 2) Действия над многочленами MATLAB.
- 3) Действия над функциями MATLAB.
- 4) 2D- графика MATLAB.
- 5) 3D-графика MATLAB.
- 6) Тулбокс символьных вычислений.
- 7) Тулбокс численного интегрирования дифференциальных уравнений.
- 8) Тулбокс анализа линейных систем.
- 9) Математическое моделирование структурных схем в среде Simulink.

Тема 4. Перечень вопросов:

1) Параметрическая и непараметрическая идентификация систем с одним и несколькими входами (выходами).

2) Специальные средства для идентификации динамических объектов первого, второго и третьего порядка.

3) Функции справки по тестовым данным и идентифицированным моделям.

4) Предварительная обработка данных во временной и частотной области, включая фильтрацию, удаление трендов и смещений, удаление шума и восстановление данных.

5) Средства для идентификации задержек и обратных связей.

6) Специальный блок для Simulink, позволяющий включать полученную при идентификации модель в другие системы.

Тема 5. Перечень вопросов:

1) Графический интерфейс пользователя для пошагового создания, обучения и имитационного моделирования нейронных сетей.

2) Поддержка наиболее распространенных управляемых и неуправляемых сетевых структур.

3) Полный перечень обучающих и тестирующих функций.

4) Динамические алгоритмы обучения сетей, включающие временную задержку, нелинейную авторегрессию (NARX), цепные и настраиваемые динамические структуры.

5) Блоки Simulink для создания нейронных сетей и развитых блоков для систем контроля.

6) Автоматическая генерация блоков Simulink из объектов нейронной сети.

7) Модульное представление сети, позволяющее создавать неограниченное количество входных слоев и объединенных сетей, а также графическое представление архитектуры сети.

8) Функции предварительной и постобработки и блоки Simulink для улучшения процесса обучения и оценки производительности сети.

9) Визуализация топологии и процесса обучения нейронной сети.

Тема 6. Перечень вопросов:

- 1) Назначение и применение Maple. Быстрый старт.
- 2) Числа и константы Maple.
- 3) Строки и имена Maple.
- 4) Последовательность выражений Maple.
- 5) Наборы и списки Maple.
- 6) Операторы присваивания и уравнения Maple.
- 7) Функции Maple.
- 8) Оператор композиции и нейтральный оператор Maple.
- 9) Команды Maple/ Графики и анимация.

10) Процедурное программирование в среде Maple/ Программирование свойств и правил вычисления функций и операторов.

Тема 7. Перечень вопросов:

- 1) Вычислительная среда MATLAB.
- 2) Вычислительная среда Maple.
- 3) Вычислительная среда Wolfram Research.
- 4) Сравнительный анализ MATLAB, Maple и Wolfram Research.

# 4.2 Фонд опеночных средств для проведения промежуточной аттестации.

# Вопросы для подготовки к зачету

- 1) Неопределяемые предметные переменные «вход» и «выход».
- 2) Понятие «система».
- 3) Математическая модель системы.

4) Классификация систем в зависимости от типа уравнений, описывающих математическую модель.

5) Классификация систем по типу коэффициентов уравнений математической модели.

- 6) Классификация систем по времени.
- 7) Классификация систем по воздействию окружающей среды.
- 8) Классификация систем по числу входов и выходов.
- 9) Классификация систем по типу связи между входом и выходом.

10) Описание математических моделей посредством структурных схем. Основные понятия и определения.

- 11) Последовательное соединение звеньев.
- 12) Параллельное соединение звеньев.
- 13) Встречно-параллельное соединение звеньев или соединение с обратной связью.
- 14) Математическая интерпретация правил преобразования структурных схем.
- 15) Матричные операторы МАТLAB.
- 16) Лействия нал многочленами MATLAB.
- 17) Действия над функциями MATLAB.
- 18) 2D- графика MATLAB.
- 19) ЗD-графика MATLAB.
- 20) Тулбокс символьных вычислений.
- 21) Тулбокс численного интегрирования дифференциальных уравнений.
- 22) Тулбокс анализа линейных систем.
- 23) Математическое моделирование структурных схем в среде Simulink.

24) Параметрическая и непараметрическая идентификация систем с одним и несколькими входами (выходами).

25) Специальные средства для идентификации динамических объектов первого, второго и третьего порядка.

26) Функции справки по тестовым данным и идентифицированным моделям.

27) Предварительная обработка данных во временной и частотной области, включая фильтрацию, удаление трендов и смещений, удаление шума и восстановление данных.

28) Средства для идентификации задержек и обратных связей.

29) Специальный блок для Simulink, позволяющий включать полученную при идентификации модель в другие системы.

30) Графический интерфейс пользователя для пошагового создания, обучения и имитационного моделирования нейронных сетей.

31) Поддержка наиболее распространенных управляемых и неуправляемых сетевых структур.

32) Полный перечень обучающих и тестирующих функций.

33) Линамические алгоритмы обучения сетей, включающие временную задержку, нелинейную авторегрессию (NARX), цепные и настраиваемые динамические структуры.

34) Блоки Simulink для создания нейронных сетей и развитых блоков для систем контроля.

35) Автоматическая генерация блоков Simulink из объектов нейронной сети.

36) Модульное представление сети, позволяющее создавать неограниченное количество входных слоев и объединенных сетей, а также графическое представление архитектуры сети.

37) Функции предварительной и постобработки и блоки Simulink для улучшения процесса обучения и оценки производительности сети.

- 38) Визуализация топологии и процесса обучения нейронной сети.
- 39) Назначение и применение Maple. Быстрый старт.
- 40) Числа и константы Maple.
- 41) Строки и имена Maple.
- 42) Последовательность выражений Maple.
- 43) Наборы и списки Maple.
- 44) Операторы присваивания и уравнения Maple.
- 45) Функции Maple.
- 46) Оператор композиции и нейтральный оператор Maple.
- 47) Команды Maple/ Графики и анимация.

48) Процедурное программирование в среде Maple/ Программирование свойств и правил вычисления функций и операторов.

- 49) Вычислительная среда МАТLAB.
- 50) Вычислительная среда Maple.
- 51) Вычислительная среда Wolfram Research.
- 52) Сравнительный анализ MATLAB, Maple и Wolfram Research.

Тематика практических заданий на зачете

- 1) Применение инструментальных средств Simulink.
- 2) Применение инструментальных средств System Control Toolbox.
- 3) Применение инструментальных средств анализа и визуализации данных.

4) Применение инструментальных средств моделирования и проектирования систем различной природы.

5) Применение инструментальных средств автоматического программирования и тестирования объектов различной природы.

6) Задачи идентификации в пространстве состояний.

7) Задачи идентификации в пространстве передаточных и частотных передаточных функций.

- 8) Задачи идентификации в пространстве корреляционных моделей.
- 9) Задачи применения типовых нейросетевых парадигм.
- 10) Применение инструментальных средств Symbolic Math Toolbox (MATLAB).
- 11) Применение инструментальных средств Maple.
- 12) Применение инструментальных средств Wolfram Research.

Зачет по учебной дисциплине имеет целью проверить и оценить уровень знаний, полученных студентами, умение применять их к решению практических задач, а также степень овладения практическими умениями и навыками в объеме требований учебной программы.

Зачет проводится в период зачетной недели согласно расписанию зачетов, утвержденному деканом факультета.

Зачет принимают преподаватели, велушие занятия или читающие лекции по данной лиспиплине.

К зачету допускаются студенты, выполнившие все требования учебной программы по дисциплине.

Заведующий кафедрой по представлению преподавателя может освобождать от сдачи зачета студентов, показавших отличные знания по результатам текущего контроля, с выставлением им оценки «зачтено».

Зачет проводится в устной форме, по зачетным билетам, количество которых должно быть на 10 % больше, чем численность студентов в самой большой учебной группе.

В зачетный билет включаются три вопроса: два теоретических и один практический.

Консультации студентов проводятся преподавателями, ведущими занятия по учебной дисциплине, в период подготовки к зачету в соответствии с расписанием зачетов.

В ходе проведения консультаций студентам даются необходимые пояснения по учебному материалу, указывается учебно-методическая литература для подготовки к зачету, доводятся перечень учебных и наглядных пособий, справочных материалов, которыми разрешено пользоваться при проведении зачета, порядок действий студента на зачете, типовой обобщенный алгоритм ответа студента на вопросы зачетного билета.

В аудитории, где принимается зачет, может находиться одновременно не более четырех студентов из расчета на одного экзаменатора.

На подготовку к ответу на вопросы зачетного билета каждому студенту отводится 0,5 ч.

Знания, умения и навыки обучающихся на зачете определяются оценками «зачтено» и «незачтено».

Знания, умения и навыки обучающихся за ответ на вопрос зачетного билета определяются частными оценками «отлично», «хорошо», «удовлетворительно» и «неудовлетворительно». Оценка студенту за ответ на вопрос билета выставляется в соответствии со следующими требованиями:

«отлично», если студент:

ясно понимает сущность и содержание поставленного в билете вопроса;

 ответ строит в соответствии с типовым алгоритмом, материал излагает уверенно, последовательно и логично, производит необходимые доказательства и выводы;

свободно ориентируется в материале при ответе на дополнительные вопросы. «хорошо», если студент:

понимает сущность и содержание поставленного в билете вопроса;

ответ строит в соответствии с типовым алгоритмом, материал излагает уверенно и последовательно, но недостаточно обосновывает свои выводы или они не отличаются конкретностью;

умеет находить правильные ответы на дополнительные вопросы.

«удовлетворительно», если студент:

в основном понимает сущность и содержание поставленного в билете вопроса;

при ответе не в полной мере придерживается типового алгоритма, материал излагает неуверенно, допускает неточности и терминологические ошибки;

при постановке дополнительных вопросов теряется, правильные ответы находит только после постановки наводящих вопросов.

«неудовлетворительно», если студент:

не понимает сущности поставленного в билете вопроса;

строит ответ неправильно по форме и по существу;

не находит правильных ответов даже при помощи наводящих вопросов;

в других случаях, когда не выполнены условия на оценку «удовлетворительно»;

самостоятельно заявляет о незнании или неподготовленности к ответу по данному вопросу (отказ от ответа).

Дополнительный вопрос может быть задан студенту по теоретическим и практическим вопросам, за которые была получена низшая оценка, в объеме требований учебной программы по дисциплине.

Общая оценка за зачет выводится на основании частных оценок за ответы на вопросы зачетного билета и дополнительные вопросы. При этом рекомендуется пользоваться следующей таблицей:

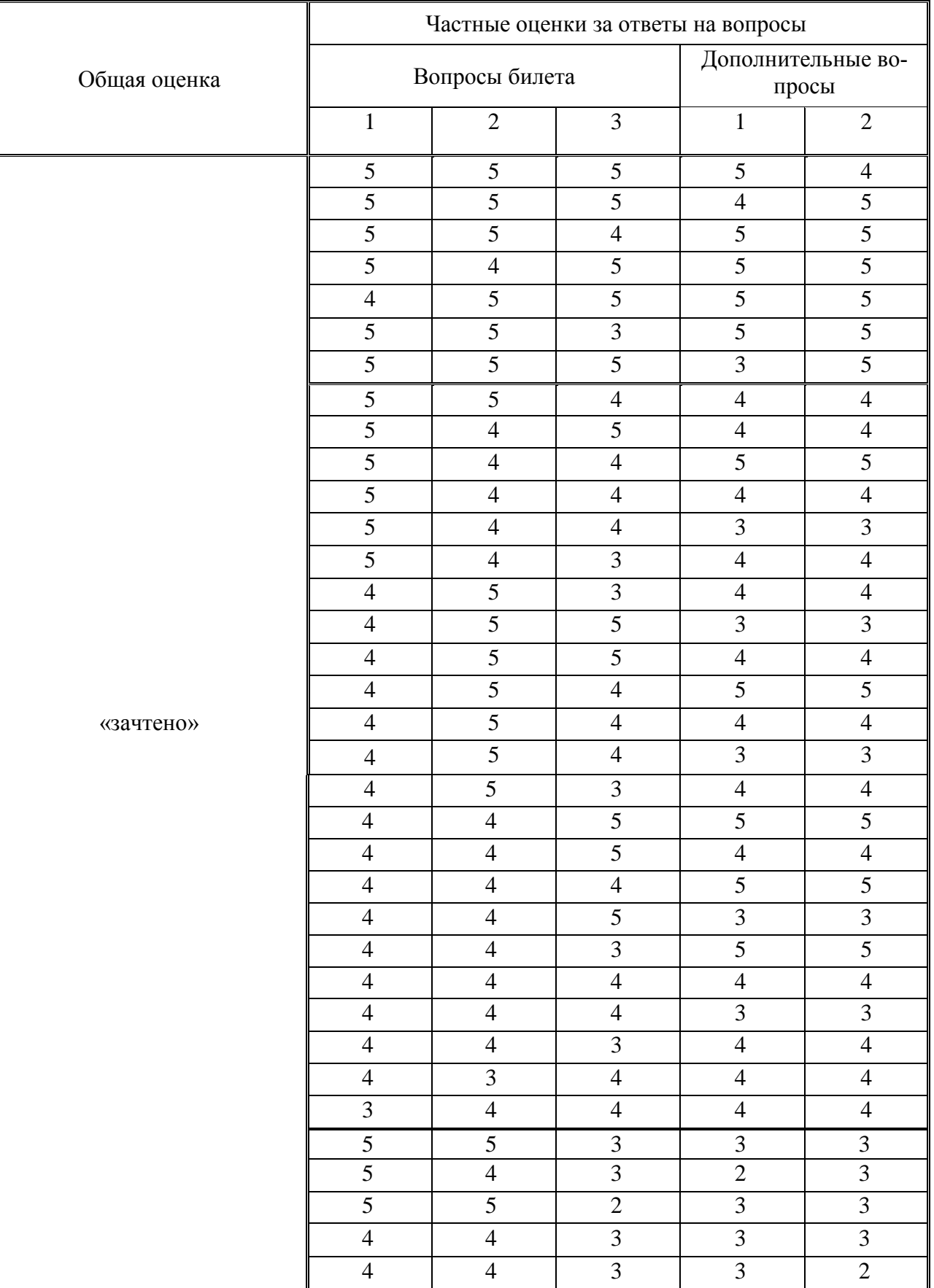

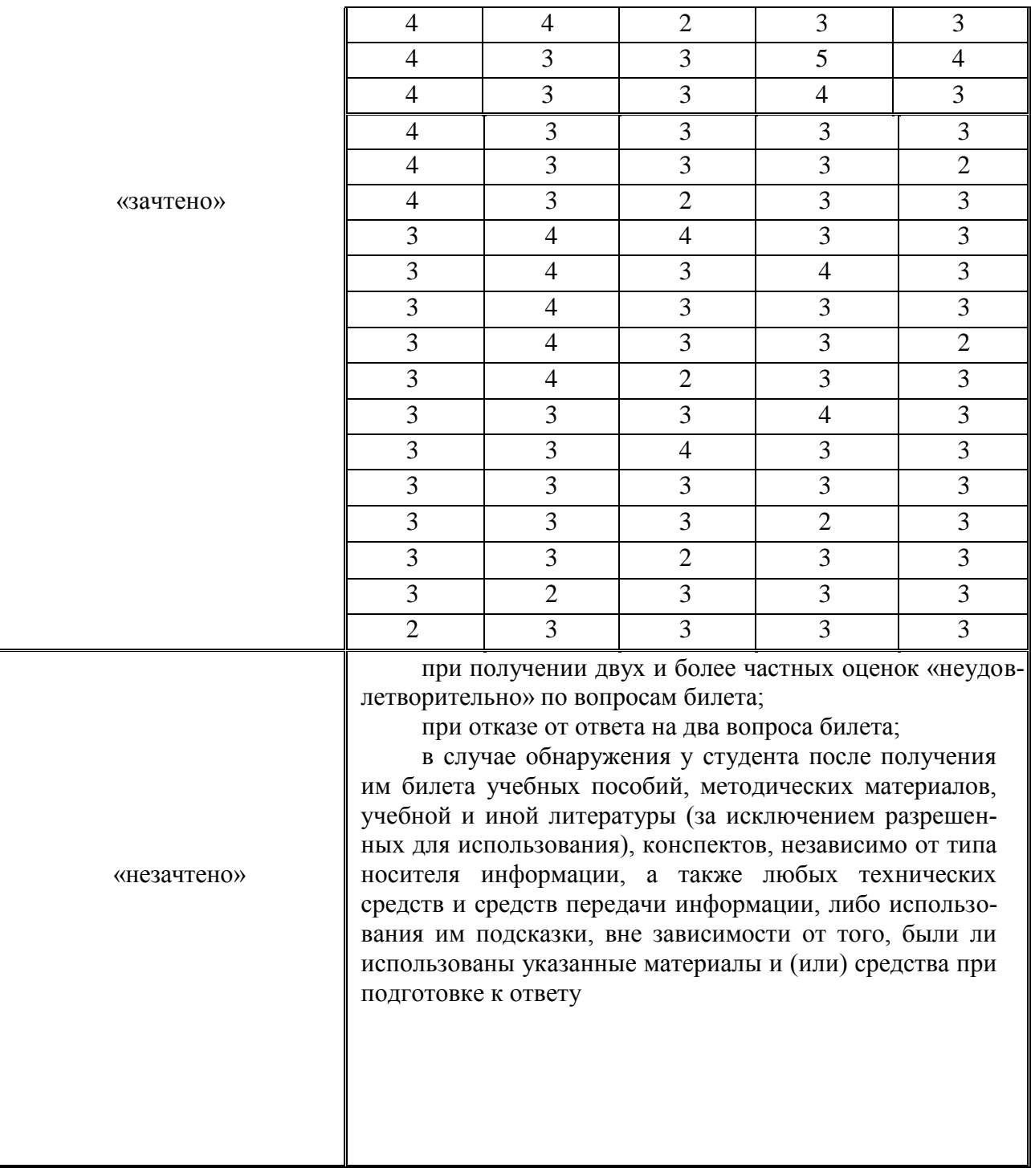

В случае обнаружения у студента после получения им билета учебных пособий, методических материалов, учебной и иной литературы (за исключением разрешенных для использования при проведении зачета), конспектов, независимо от типа носителя информации, а также любых технических средств и средств передачи информации, либо использования им подсказки, вне зависимости от того, были ли использованы указанные материалы и (или) средства при подготовке к ответу на зачете, указанные материалы изымаются, и выставляется оценка «незачтено».

Частные оценки за ответы на вопросы билета и общая оценка объявляется студенту по окончании им ответа на зачете.

Положительная оценка («зачтено») заносится в зачетную ведомость, зачетную книжку студента и журнал учета учебных занятий.

Оценка «незачтено» проставляется только в зачетную ведомость и журнал учета учебных занятий.

Повторная сдача зачета с целью получения положительной оценки не допускается.

Записи в зачетную ведомость, зачетную книжку и журнал учета учебных занятий делаются черной пастой (чернилами) лично экзаменатором. В зачетной книжке проставляется общее количество часов по данной дисциплине согласно учебному плану.

Типовой обобщенный алгоритм ответа студента на вопросы зачетного билета:

- 1. Введение.
	- 1.1. Актуальность и значение.
	- 1.2. Наименование основных нормативных документов.
	- 1.3. Место данного элемента (вопроса, задачи, проблемы) в общей системе.
- 2. Основная часть.
	- 2.1. Требования нормативных документов.
	- 2.2. Цели, понятия, определения, термины, формулы, категории, взаимосвязи, закономерности, законы.
	- 2.3. Назначение, классификация, структура, состав, устройство, работа, задачи, функции, содержание, организация, условия, порядок, действия, нормы, нормативы, показатели, особенности, возможности, идеи.
	- 2.4. Показ, демонстрация, практика, результаты.
	- 2.5. Опыт деятельности, примеры.
- 3. Заключение.
	- 3.1. Итоги и выводы.
	- 3.2. Развитие и перспективы.

Оценочные средства для инвалидов и лиц с ограниченными возможностями здоровья выбираются с учетом их индивидуальных психофизических особенностей.

– при необходимости инвалидам и лицам с ограниченными возможностями здоровья предоставляется дополнительное время для подготовки ответа на экзамене;

– при проведении процедуры оценивания результатов обучения инвалидов и лиц с ограниченными возможностями здоровья предусматривается использование технических средств, необходимых им в связи с их индивидуальными особенностями;

– при необходимости для обучающихся с ограниченными возможностями здоровья и инвалидов процедура оценивания результатов обучения по дисциплине может проводиться в несколько этапов.

Процедура оценивания результатов обучения инвалидов и лиц с ограниченными возможностями здоровья по дисциплине (модулю) предусматривает предоставление информации в формах, адаптированных к ограничениям их здоровья и восприятия информации:

Для лиц с нарушениями зрения:

– в печатной форме увеличенным шрифтом,

– в форме электронного документа.

Для лиц с нарушениями слуха:

– в печатной форме,

– в форме электронного документа.

Для лиц с нарушениями опорно-двигательного аппарата:

– в печатной форме,

– в форме электронного документа.

# **5. Перечень основной и дополнительной учебной литературы, необходимой для освоения дисциплины (модуля).**

# **5.1 Основная литература:**

1. Абрамова, Л.В. Инструментальные средства информационных систем : учебное пособие / Л.В. Абрамова ; Министерство образования и науки Российской Федерации, Северный (Арктический) федеральный университет имени М.В. Ломоносова. - Архангельск : САФУ, 2013. - 118 с. : ил. - Библиогр. в кн. - ISBN 978-5-261-00851-4 ; То же [Электронный ресурс]. - URL:<http://biblioclub.ru/index.php?page=book&id=436131>

2. Вичугова, А.А. Инструментальные средства информационных систем : учебное пособие / А.А. Вичугова ; Министерство образования и науки Российской Федерации, Федеральное государственное автономное образовательное учреждение высшего образования «Национальный исследовательский Томский государственный университет». - Томск : Издательство Томского политехнического университета, 2015. - 136 с. : ил., табл., схем. - Библиогр. в кн.. - ISBN 978-5-4387-0574-1 ; То же [Электронный ресурс]. - URL: <http://biblioclub.ru/index.php?page=book&id=442814>

Для освоения дисциплины инвалидами и лицами с ограниченными возможностями здоровья имеются издания в электронном виде в электронно-библиотечных системах «Лань» и «Юрайт».

# **5.2 Дополнительная литература:**

1. Герман-Галкин, Сергей Германович. **Компьютерное моделирование полупроводниковых систем** в MATLAB 6.0 [Текст] : [учебное пособие] / С. Г. Герман-Галкин. - СПб. : КОРОНА принт, 2007. - 320 с. : ил. - (Учебник для высших и средних учебных заведений) (Учитель и ученик). - Прил. : [1] дискета. - Библиогр. : с. 319-320. - ISBN 9785793104715 : 130 р.

2. Штовба, Сергей Дмитриевич. **Проектирование нечетких систем средствами** MATLAB [Текст] / С. Д. Штовба. - М. : Горячая линия-Телеком, 2007. - 284 с. - Библиогр. : с. 277-279. - ISBN 593517359X : 132 р.

3. Перельмутер, В. М. **Пакеты расширения MATLAB**. Control System Toolbox и Robust Control Toolbox [Текст] / В. М. Перельмутер. - М. : СОЛОН-ПРЕСС, 2008. - 223 с. - (Библиотека профессионала). - Библиогр. : с. 220. - ISBN 978593590237 : 107 р.

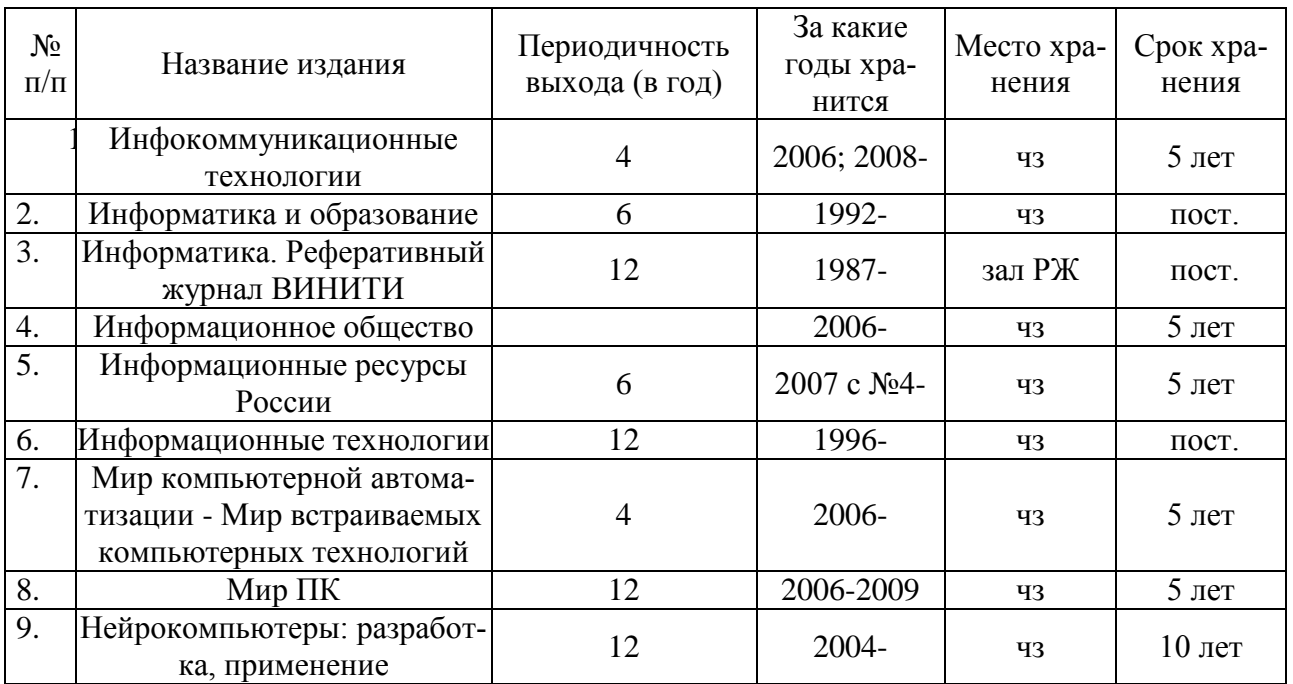

# **5.3. Периодические издания:**

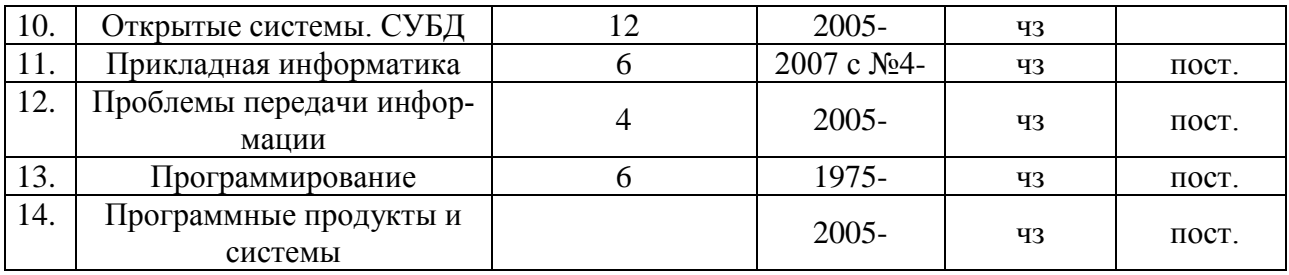

# **6. Перечень ресурсов информационно-телекоммуникационной сети «Интернет», необходимых для освоения дисциплины (модуля).**

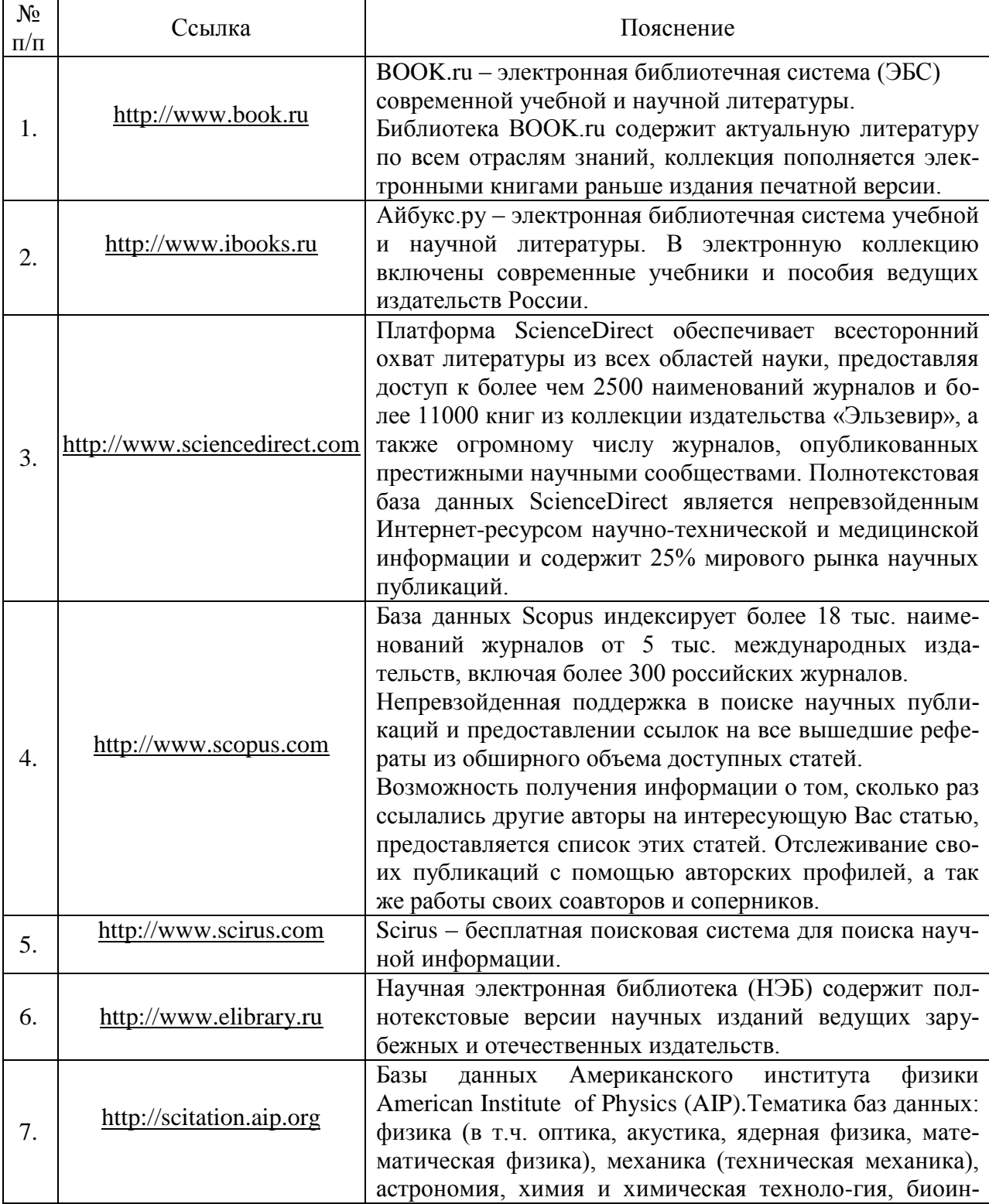

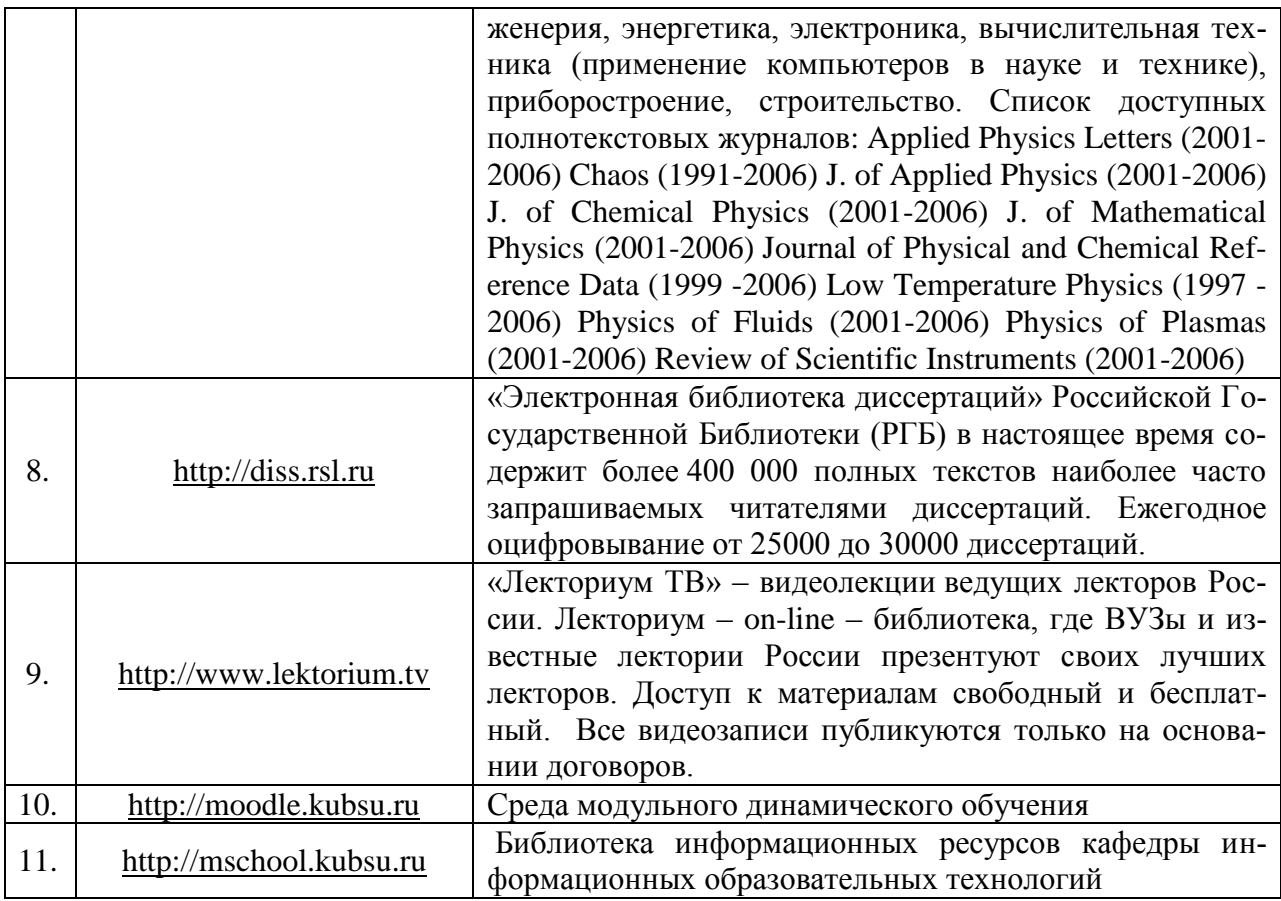

# **7. Методические указания для обучающихся по освоению дисциплины (модуля).**

Основными формами аудиторных занятий по дисциплине «Инструментальные средства информационных систем» для очной формы обучения являются лекции, лабораторные работы и контролируемая самостоятельная работа.

Лекции по дисциплине «Инструментальные средства информационных систем» следует проводить в компьютерных классах кафедры теоретической физики и компьютерных технологий с использованием средств мультимедиа. При подготовке отдельных вопросов лекций или лекций по определенным темам учебной программы рекомендуется активно привлекать студентов, реализуя такие виды интерактивных образовательных технологий, как «Студент в роли преподавателя» и «Работа в малых группах».

Лабораторные работы по дисциплине «Инструментальные средства информационных систем» следует проводить в компьютерных классах кафедры теоретической физики и компьютерных технологий. Выполнение лабораторных работ сочетает различные виды практических заданий и упражнений. На лабораторных работах рекомендуется использовать образовательные технологии «Мозговой штурм» и «Творческое задание». При выполнении работ используются локальные и глобальные сети.

Контролируемую самостоятельную работу студентов по дисциплине «Инструментальные средства информационных систем» следует проводить в компьютерных классах кафедры теоретической физики и компьютерных технологий. Проведение занятий предусматривает постановку проблемных вопросов, анализ возможных алгоритмов действий и поиск оптимального решения. Поэтому при проведении контролируемой самостоятельной работы рекомендуется использовать образовательные технологии «Критическое мышление» и «Метод проектов».

Структура дисциплины «Инструментальные средства информационных систем» для очной формы обучения определяет следующие виды самостоятельной работы: самостоятельная работа студента (СРС).

Самостоятельная работа студента является основным видом самостоятельной работы. Она проводится в целях закрепления знаний, полученных на всех видах учебных занятий, а также расширения и углубления знаний, т.е. активного приобретения студентами новых знаний.

СРС включает проработку и повторение лекционного материала. Для этого студенту рекомендуется прочитать текст лекции, пересказать его вслух, воспроизвести самостоятельно имеющиеся в тексте структурно-логические схемы, диаграммы, математические выкладки формул, доказательства теорем и т.п. Проработку лекционного материала следует проводить сначала последовательно, по каждому учебному вопросу, а затем повторно, по всему тексту лекции.

СРС также включает изучение материала по рекомендованным учебникам и учебным пособиям. Так как существует огромное количество учебной литературы, то для этого вида подготовки необходимо предварительное указание преподавателя. Преподаватель должен выступать здесь в роли опытного «путеводителя», определяя последовательность знакомства с литературными источниками и «глубину погружения» в каждый из них.

Одним из видов СРС является подготовка к лабораторным работам. Преподаватель накануне очередного занятия обозначает для студентов круг теоретического материала, необходимого для выполнения лабораторной работы. Студенты прорабатывают его. Затем, уже в аудитории, перед выполнением заданий, преподаватель производит контрольный опрос студентов. Это позволяет определить степень готовности группы по данной теме и скорректировать ход занятия.

Преподаватель должен прогнозировать затруднения, которые могут возникнуть у студентов при самостоятельном изучении и усвоении учебного материала и предусмотреть оперативную консультацию по любому вопросу. Если возникают затруднения по одному и тому же материалу (вопросу) у многих студентов, то желательно провести групповую консультацию. Консультации должны быть краткими: групповая - 2-3 мин., индивидуальная - 1-2 мин. Глубину и качество усвоения учебного материала необходимо непрерывно отслеживать при проведении текущего контроля знаний.

В освоении дисциплины инвалидами и лицами с ограниченными возможностями здоровья большое значение имеет индивидуальная учебная работа (консультации) – дополнительное разъяснение учебного материала.

Индивидуальные консультации по предмету являются важным фактором, способствующим индивидуализации обучения и установлению воспитательного контакта между преподавателем и обучающимся инвалидом или лицом с ограниченными возможностями здоровья.

#### **Рекомендации по оцениванию лабораторных работ**

В целях закрепления практического материала и углубления теоретических знаний по разделам дисциплины «Инструментальные средства информационных систем» предполагается выполнение лабораторных работ, что позволяет углубить процесс познания, раскрыть понимание прикладной значимости осваиваемой дисциплины. Комплект заданий репродуктивного уровня для выполнения на лабораторных занятиях, позволяющих оценивать и диагностировать знание фактического материала (базовые понятия, алгоритмы, факты) и умение правильно использовать специальные термины и понятия, распознавание объектов изучения в рамках определенного раздела дисциплины.

**Критерии оценки лабораторных работ**

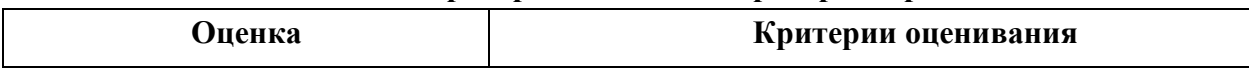

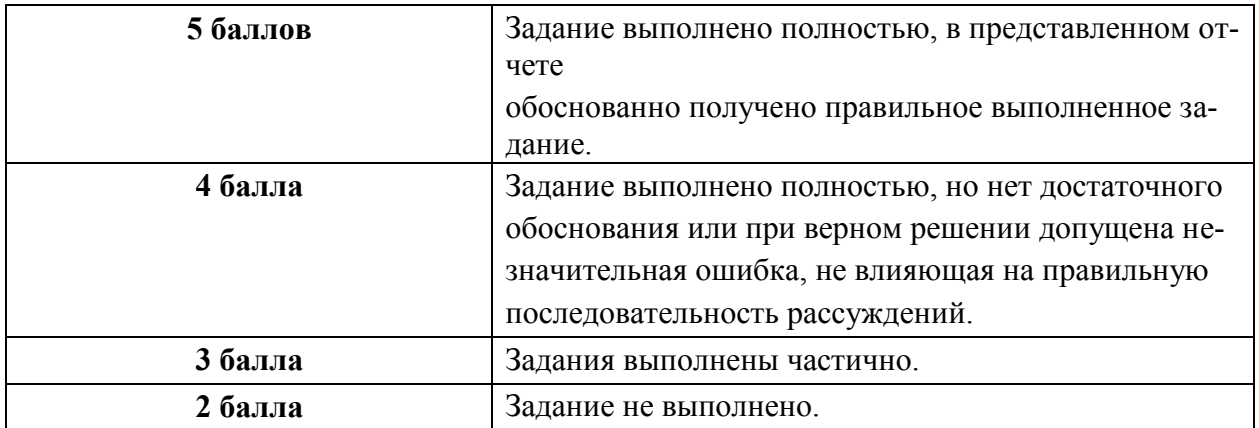

В освоении дисциплины инвалидами и лицами с ограниченными возможностями здоровья большое значение имеет индивидуальная учебная работа (консультации) – дополнительное разъяснение учебного материала.

Индивидуальные консультации по предмету являются важным фактором, способствующим индивидуализации обучения и установлению воспитательного контакта между преподавателем и обучающимся инвалидом или лицом с ограниченными возможностями здоровья.

# **8. Перечень информационных технологий, используемых при осуществлении образовательного процесса по дисциплине (модулю).**

# **8.1 Перечень информационных технологий.**

- 1) Использование электронных презентаций при проведении лекций.
- 2) Подготовка к коллоквиумам и консультирование посредством электронной почты.
- 3) Выполнение лабораторных работ.

# **8.2 Перечень необходимого программного обеспечения.**

- 1) Электронный калькулятор Операционная система Windows
- 2) Архиваторы WinRAR, WinZip Windows
- 3) Антивирусные программы Kaspersky Anti-Virus, Dr.Web Windows
- 4) Растровый графический редактор Paint Операционная система Windows
- 5) Программа разработки презентаций Microsoft PowerPoint Дистрибутив Microsoft Office
- 6) Электронные таблицы Microsoft Excel Дистрибутив Microsoft Office
- 7) Текстовый процессор Microsoft Word Дистрибутив Microsoft Office
- 8) Браузер Internet Explorer Операционная система Windows
- 9) Браузер Mozilla Windows
- 10) Компиляторы Basic, Pascal, C++
- 11) Система математических вычислений MathCAD
- 12) Система математических вычислений MatLAB

# **8.3 Перечень информационных справочных систем:**

Не предусмотрены

**9. Материально-техническая база, необходимая для осуществления образовательного процесса по дисциплине (модулю).**

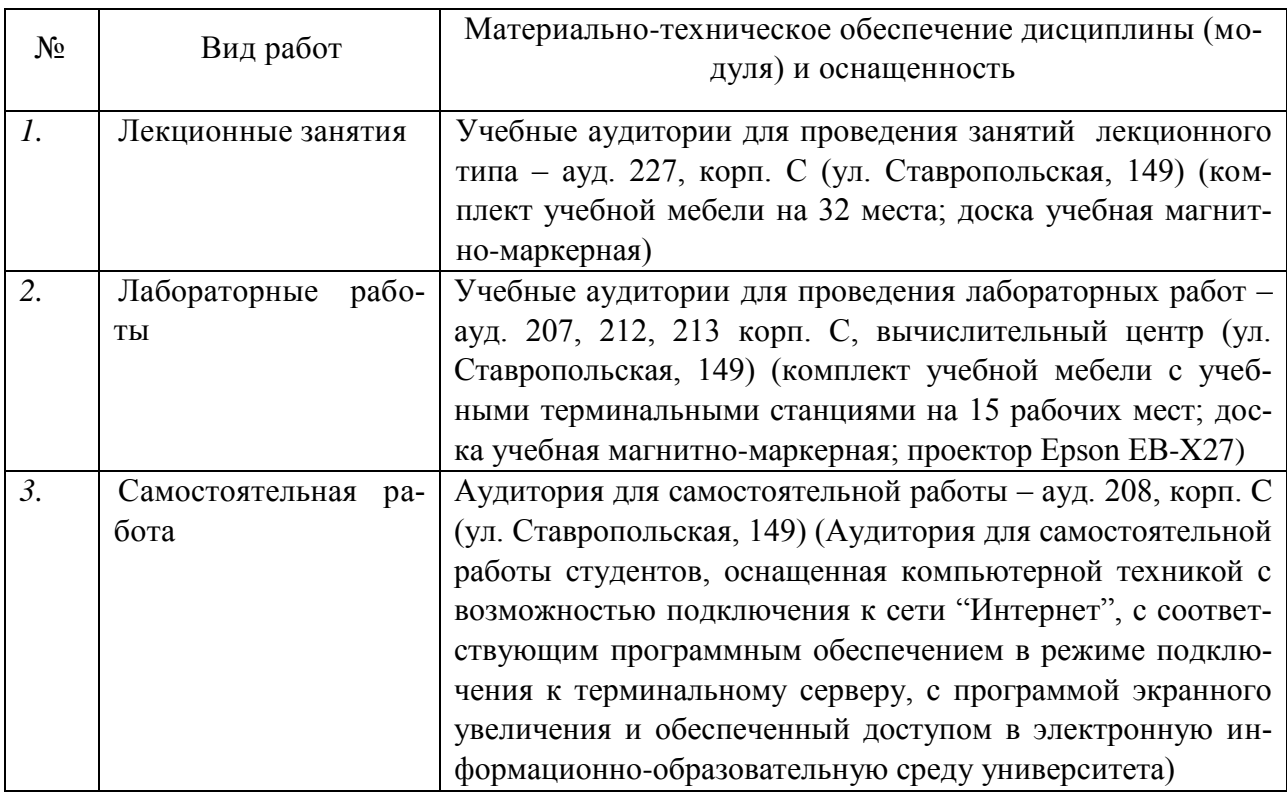